## Configurando certificado no PROJUDI

## 29/04/2024 14:09:19

## **Imprimir artigo da FAQ**

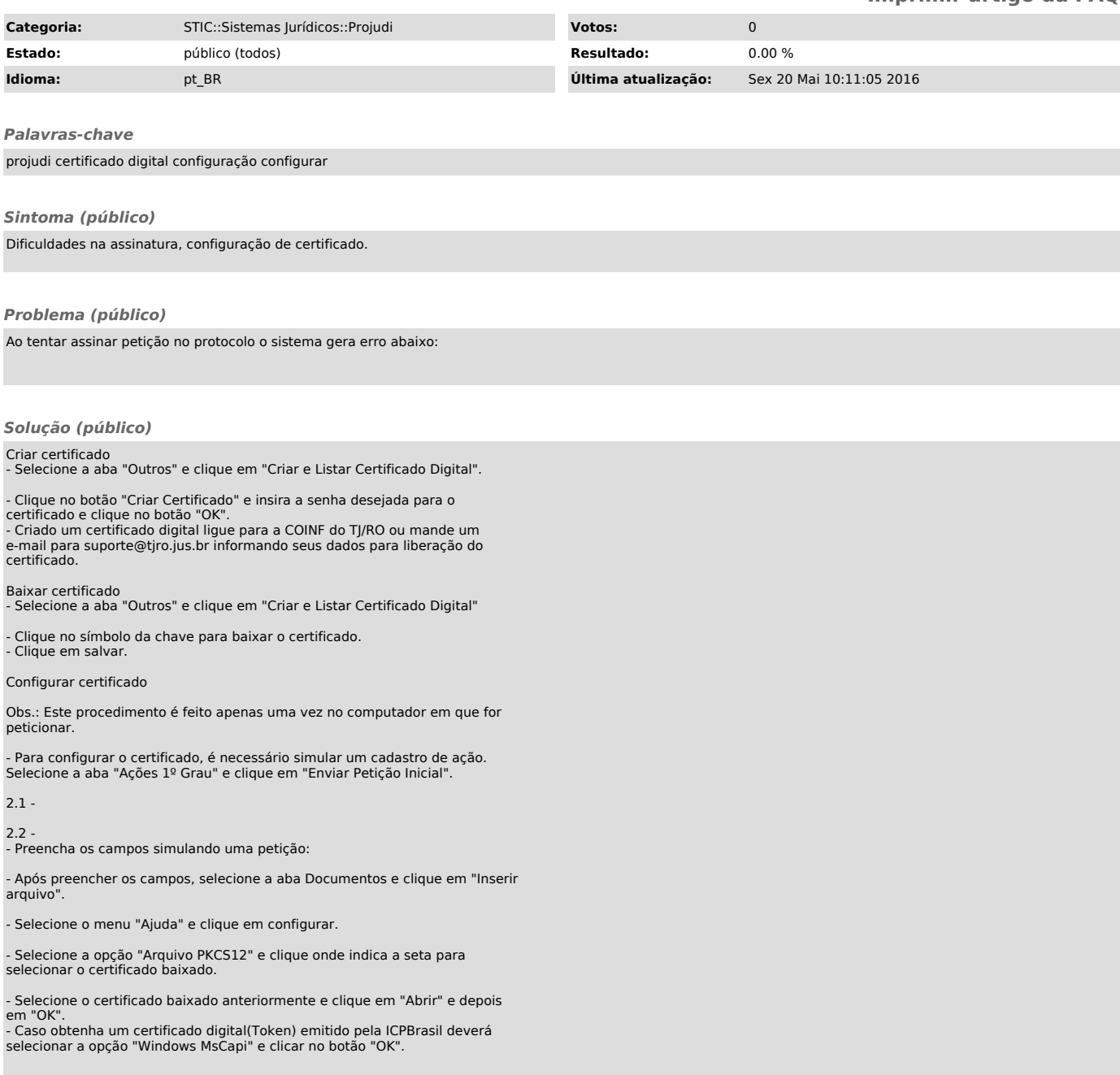